# **Digital submission of regulation 22/22A returns for Venture Capital Trusts (VCTs) User Guide**

**Purpose:** this User Guide explains how to fill in and submit the VCT return spreadsheet for the following versions:

- Version 1.0 of 28 March 2018
- Version 1.0.4 of March 2019.

Please see the guidance in VCM58000 for general information about returns of information.

# **Contents**

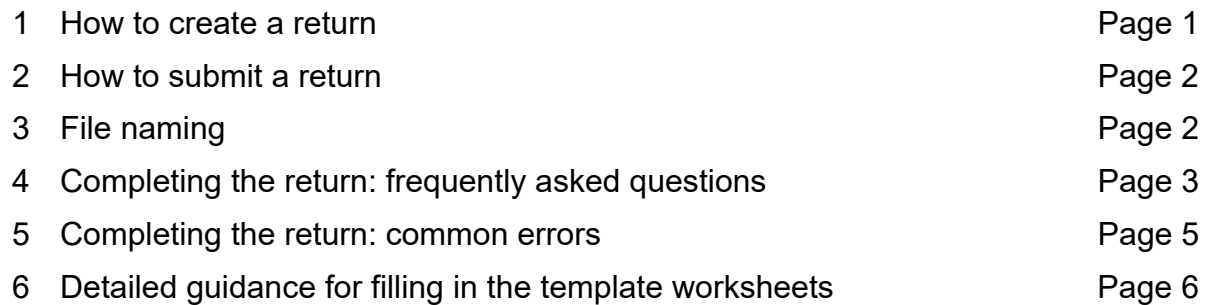

### **1 How to create a return**

You must use the VCT template spreadsheet in VCM58100 to complete your return. The template has been created in an Open Document Source format which you can open in your preferred spreadsheet programme. This user guide explains how to complete the spreadsheet.

**Please do not change the format of the template**, for example by moving columns or changing headings. The data from the template will be exported to a central database which has been built to accept the data in the template format. If changes are made to the template format, or certain information is not included, we will not be able to export the data and we will ask you to submit a fresh return.

# **2 How to submit a return**

Once you have prepared your return spreadsheet, you must save it in Open Document Spreadsheet (ods) file format. You then need to send it to us using the Secure Data Exchange Services (SDES) system.

SDES is a free, online, secure file transfer service. You will find more information about enrolling for and accessing SDES, and uploading your returns file, on the following webpage: https://www.gov.uk/guidance/hmrc-secure-data-exchange-service-sdes

If you experience any technical difficulties when using SDES, please contact the SDES support team on MDTSSETCustomerManagement@hmrc.gsi.gov.uk or let us know at venturecapitalschemes.policy@hmrc.gsi.gov.uk.

# **3 File naming**

All returns you submit must have a file name in accordance with the following format:

hmrc\_vct\_r22\_cccccccc\_vv\_yyyymmdd.ods

- cccccccc is the Company Registration Number of the VCT; if the company is registered overseas and doesn't have a CRN, enter overseas
- vv is the version number of the submission for the given year, i.e. 01 for your first submission and incremented for any subsequent/replacement submission for the same accounting period
- yyyymmdd is the last date of the accounting period to which the data applies (and not the date the file is produced).

**Please ensure that the filename is entirely lowercase***.* Files that are not named in accordance with the above format will be rejected and you will be asked to resubmit your return.

# **4 Completing the returns: frequently asked questions**

#### *What currency should amounts be in?*

All currency amounts must be in GBP. Transactions in foreign currencies should be converted to GBP using the exchange rate on the day the transaction took place.

#### *How do I know how many decimal places/characters to use?*

The 'Format' column of the table provided below sets out the format in which data should be entered into the spreadsheet, including character limits and decimal places.

#### *How exact do the amounts I enter need to be?*

Amounts of investments made, and disposal proceeds, should be rounded to the nearest pound. Transactions in foreign currencies should be converted to GBP at the rate that applied on the date of the transaction.

We have provided banding for some figures required. Where banding applies, and you do not know the exact figure, you should choose the band for your highest estimate of the value in question.

#### *Must we give details of additions made using derived money?*

From 6 April 2018, VCTs are no longer permitted to make investments under old rules using derived money. For accounting periods that begin on or after 6 April 2018 we will not collect information about derived money held and additions made using derived money.

However, VCT returns covering accounting periods that began before 6 April 2018 must include information about derived money held and additions made using derived money, where the VCT relied upon those records to make qualifying investments under the old rules.

#### *What file type should I use for my return?*

All returns must be submitted in Open Document Spreadsheet (ods) format.

#### *Can an agent submit my VCT's return on my behalf?*

An agent can submit the return on behalf of your VCT.

To do this, the agent will need to submit your VCT's returns using their own SDES enrolment. Instructions for registering for SDES can be found here: https://www.gov.uk/guidance/hmrc-secure-data-exchange-service-sdes

#### *Can an agent use SDES for other purposes?*

No. SDES is available only by invitation for specific purposes such as submitting Regulation 22/22A VCT returns. Any other information you send through SDES will be disregarded unless we have agreed that you may submit that information through SDES.

#### *How do I record assets acquired from a merger with another VCT?*

Show assets transferred from the old VCT on the 'Investment b/f' tab as if they were b/f investments of the VCT at the start of the period. Each asset should be reported on a separate row and the following entries should be made:

- $\bullet$  'Investment date' should be the original acquisition date by the old VCT, not the merger date
- $\bullet$ 'Investment value b/f' should be the value of the holding acquired at the date of merger
- $\bullet$ 'Investment c/f' should be the value of the holding acquired at the date of merger plus any revaluation or minus any disposal value
- $\bullet$ 'Investment type' should state 'Other'
- 'Other investment type description' should state the holding is: a merged investment, date of merger, asset type, loan or share type
- $\bullet$  'Number of shares' should state the number of shares of holding acquired at the merger date
- Include the merged assets on the 'Inv Comp' tab as part of the total 'value of holding closing position'. Do not include them in the 'value of holding starting position'
- Any disposals of merged VCT shares should be reported in the usual way on the 'Disposals' tab
- The disposal of any merged VCT shares to be treated in the same way as a normal disposal
- **Do not** include merged assets under 'Additions'

#### *Who do I contact for help with the new process?*

Please direct all questions and feedback on the process to: Venture Capital Reliefs Team, VCM2030

For technical problems relating to SDES, email MDTSSETCustomerManagement@hmrc.gsi.gov.uk.

#### *What happens if I don't send a complete return?*

If you send an incomplete return then, depending on what information is absent, we will ask you to submit a new return. You will need to change the filename of the revised return

For example, if you submit a return for the accounting period ended 31 March 2019, and the VCT company registration number is 123456, the original filename will be: hmrc\_vct\_r22\_123456\_01\_20190331.ods

 If we ask you to submit a fresh return for the accounting period, the filename for the new return should be changed to: hmrc\_vct\_r22\_123456\_02\_20190331.ods

#### *What will you do with the information in the return?*

We will upload the template information to our central database. If it is not possible to upload the information because, for example, the format of the template has been changed or certain information is missing, we will ask you to submit a fresh return. Where possible we will tell you the errors that appear to have been made so that you know what needs to be corrected.

We will use the information for reporting and compliance purposes. The information will enable us to publish more accurate annual statistics about VCTs, and comply with State aid transparency obligations by reporting details of companies (and VCTs) receiving investments over €500,000 in any 12 month period.

We will not check the information immediately it is uploaded to the central database and so we may contact you at a later date to confirm certain information.

#### *How does the template work?*

The template consists of a workbook with eight separate worksheets or tabs. The worksheets are as follows:

- Submission overview: introduction (not for completion)
- VCT Header: for details of the VCT
- VCT Fund Managers: for details of the VCT fund managers during the accounting period
- Reg 22A Derived Money: for details of any protected monies held; completion is required only for accounting periods beginning before 6 April 2018, where the VCT depends upon protected monies provisions to meet VCT conditions
- Inv Comp: details of all companies in which investments were held at any time during the accounting period
- Investments BF: details of investments in companies held at the beginning of the accounting period
- Additions: details of investments made during the accounting period
- Disposals: details of investments disposed of during the accounting period

#### *What's the difference between the templates numbered Version 1.0 of 28 March 2018 and Version 1.0.4 of March 2019?*

We have updated the submission overview: introduction tab. There are no differences between the templates in terms of the information to be entered, or the format.

### **5 Completing the returns: common errors**

We have identified the following common errors in returns submitted, and in some cases we have asked for forms to be resubmitted:

#### *General problems*

- Date formatting wrong: should be entered as yyyy-mm-dd
- Numbers include commas: should be entered as, for example, 2000000, not 2,000,000
- Misalignments of information, such that some information for one row is recorded in the row below; pushing information for later entries out of order

#### *VCT Header tab*

Missing signature and/or date

#### *Inv Comp tab*

- Investee company registration number (CRN) is blank
- Investee company name is blank

#### *Additions tab*

- IsQualifying investment (yes/no) is blank
- Qualifying activities blank
- Age limit start date is blank or a future date

# **6 Detailed guidance for filling in the template worksheets**

#### **General rules**

All monetary amounts must be in GBP

No values may be negative

No commas should be inserted into numbers

Date format should be yyyy-mm-dd

No dates may be in the future (that is, after the end of the accounting period)

If the status box entry for a field is 'mandatory' you must complete the field. If the status box specifies 'mandatory if' you need only complete the field if the condition applies.

### **VCT-HEADER**

*Note: As each VCT must fill in a separate return, you should only enter details for one VCT in this tab, in the yellow row only.* 

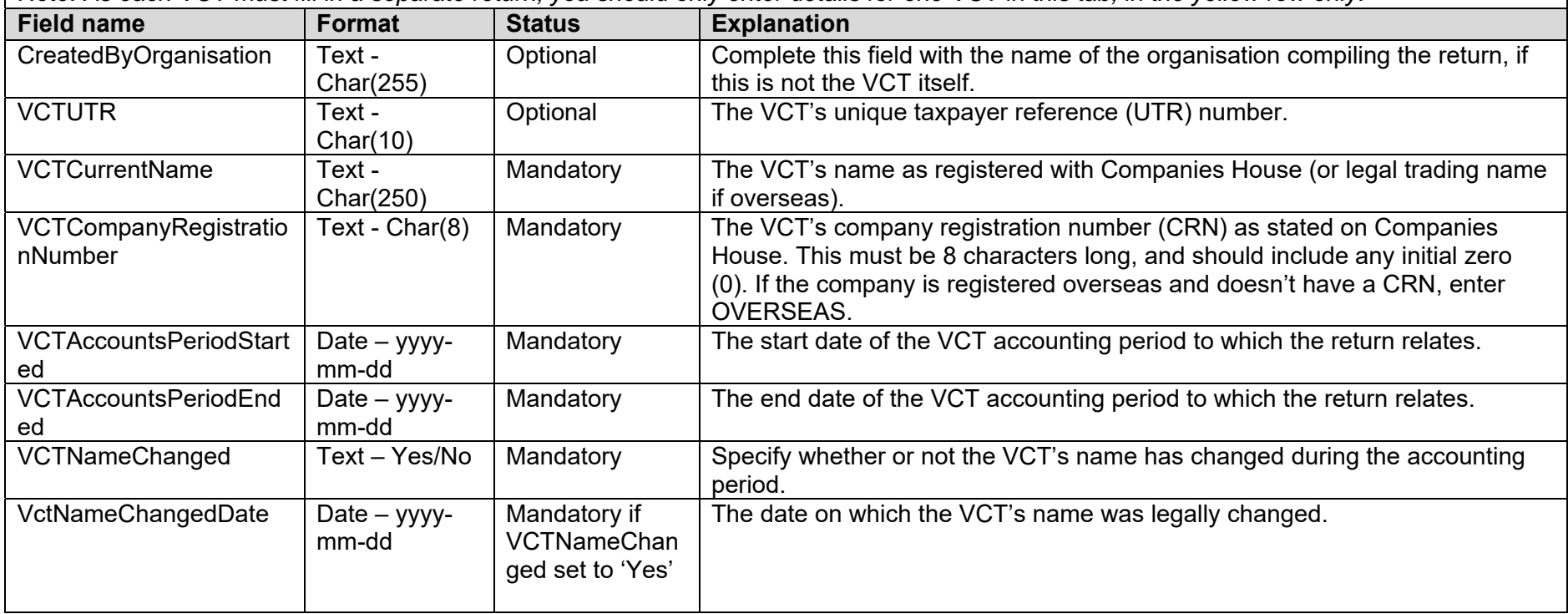

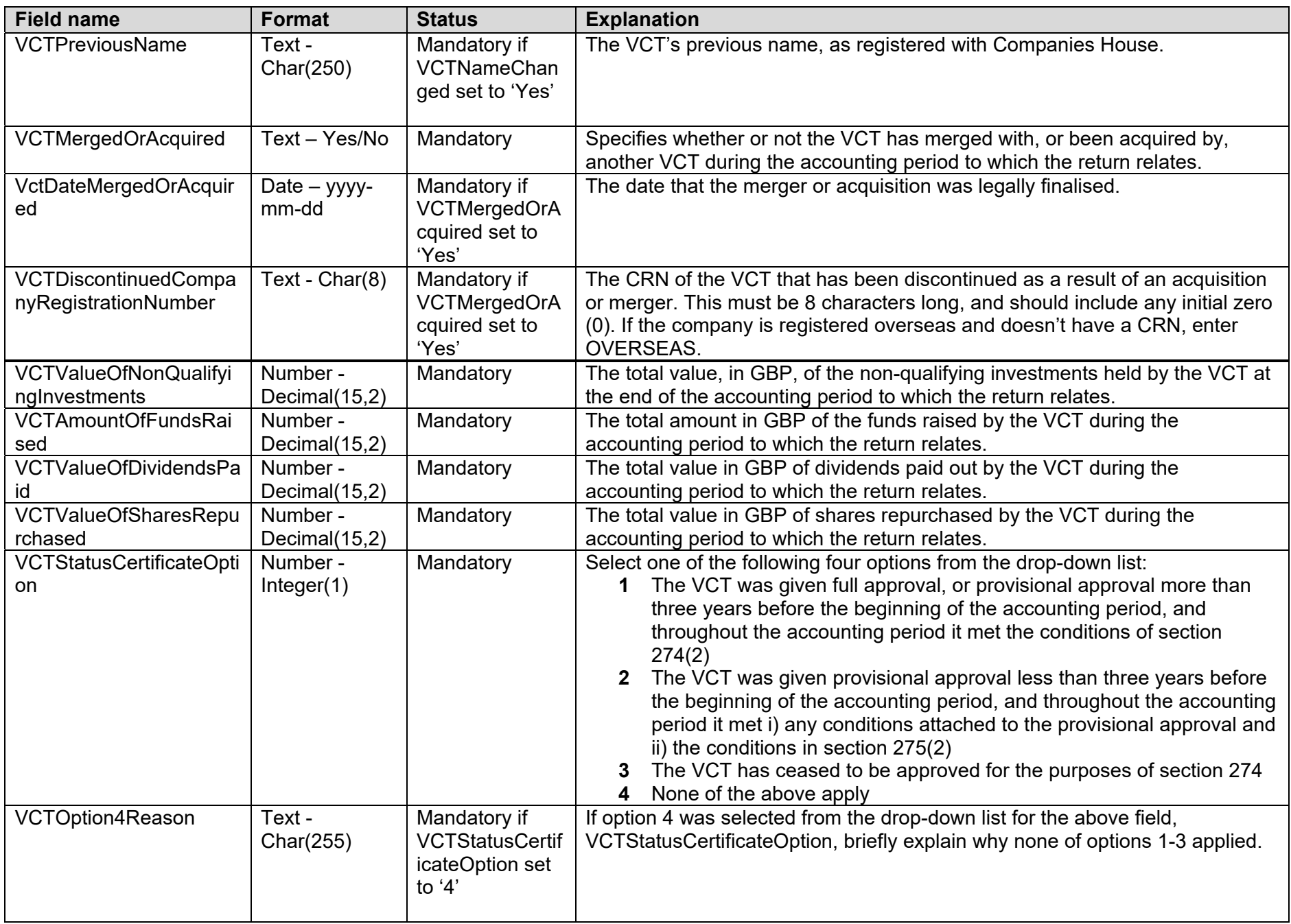

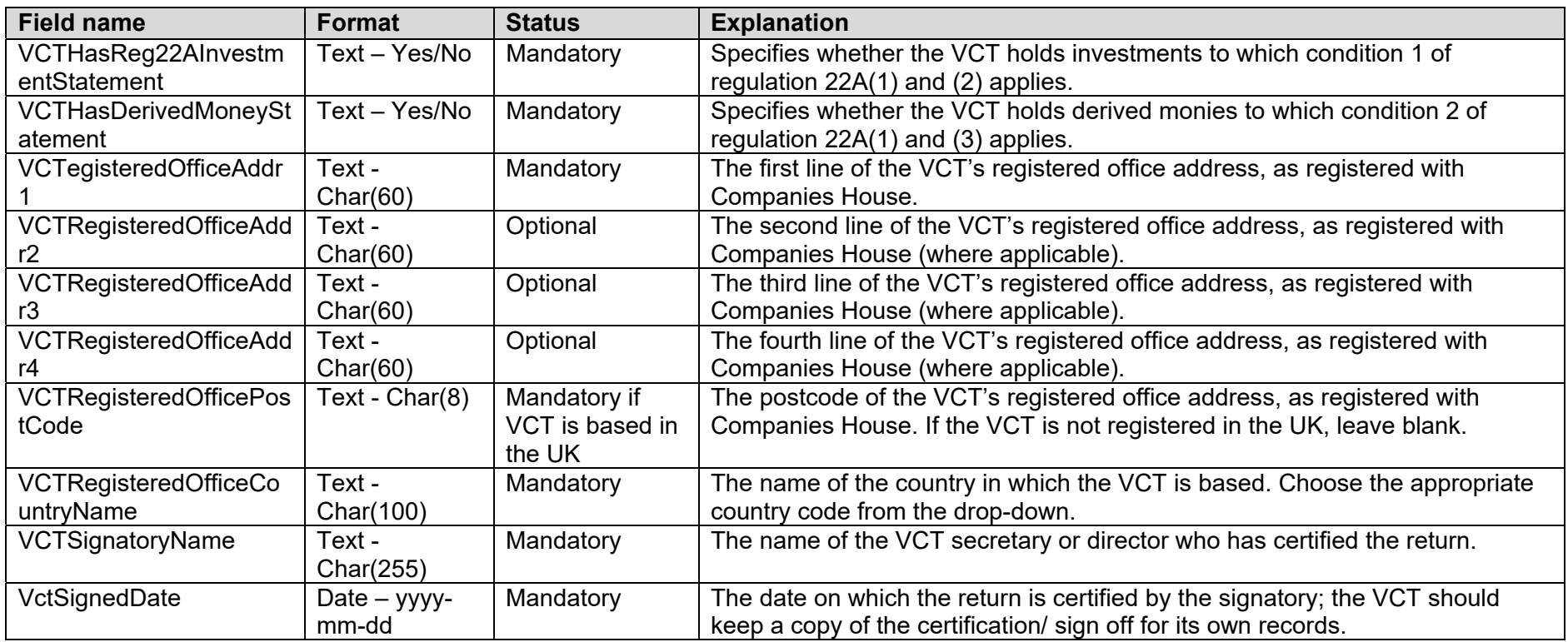

### **VCT-FUND-MANAGERS**

*Notes: You may enter details for more than one fund manager if the VCT had more than one fund manager during the accounting period. Use one row per individual fund manager.* 

*Do not leave blank rows at the start of the worksheet or between entries for more than one fund managers.* 

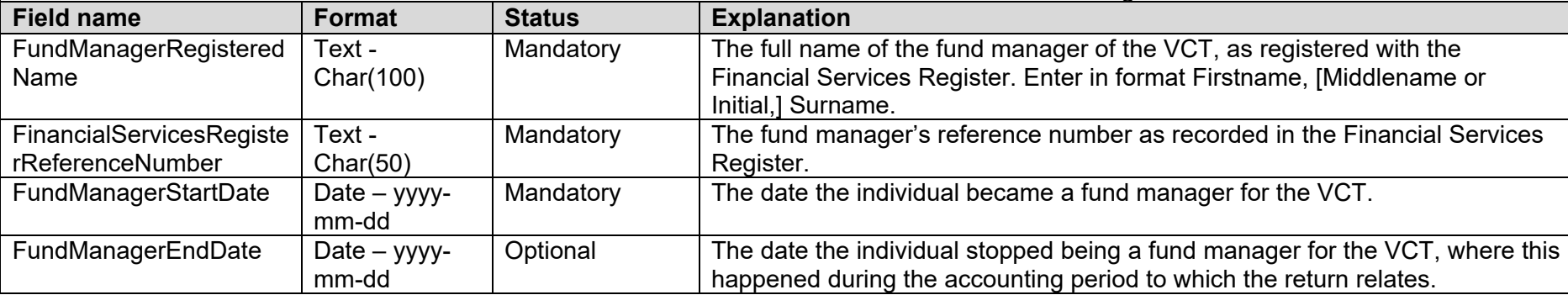

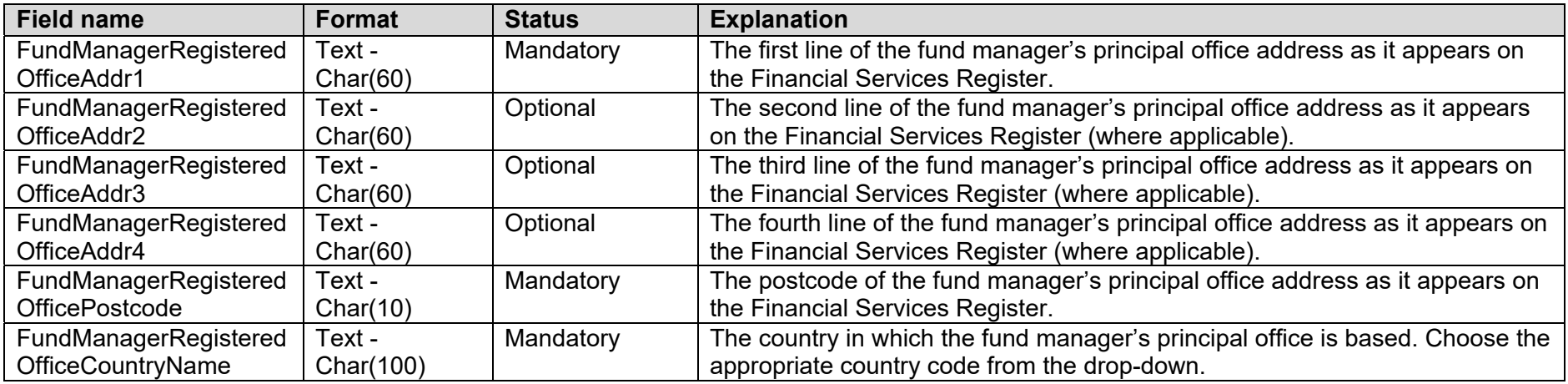

### **REG22A-DERIVED-MONEY**

*Notes: You only need to complete this tab if the VCT held derived money to which regulation 22A applies. In this tab you need to enter details of each 'pot' of derived money that the VCT held.* 

*Use one row per 'pot' of derived money.* 

*Do not leave blank rows at the start of the worksheet or between entries for each 'pot' of derived money.* 

*Do not complete this tab if the accounting period for the VCT began on or after 6 April 2018.* 

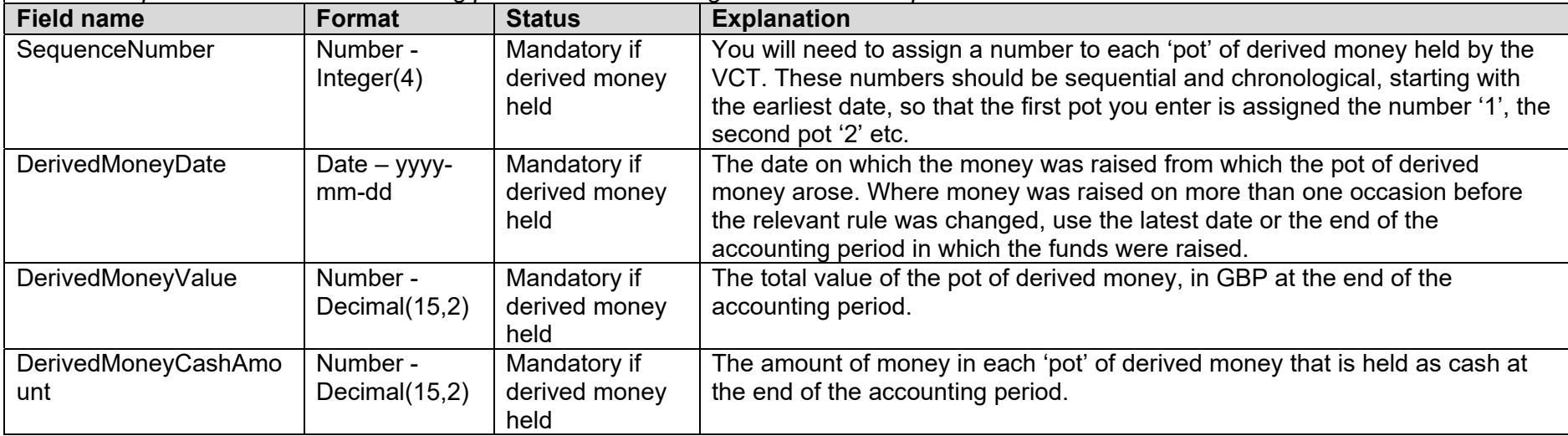

### **INV-COMP**

*Notes: Enter details of the companies in which the VCT had holdings at any time during the accounting period to which the return relates. You can enter company details in any order you choose, for example, alphabetically by name, or by reference to the date of first investment etc.* 

*Use one row for each investee company. Do not include more than one row per company.* 

*Do not leave blank rows at the start of the worksheet or between investments.* 

*Details of holdings in each company listed will need to be entered into one or more of the next three tabs (Investments-BF, Additions and Disposals)* 

*If the VCT merged with one or more VCTs in the accounting period, and the VCT making the return (the 'reporting VCT') is the successor company as defined by section 323 ITA 2007, enter the investments which were transferred by the other VCTs to the reporting VCT; do not include these investments in the Investments-BF or the Additions tab.* 

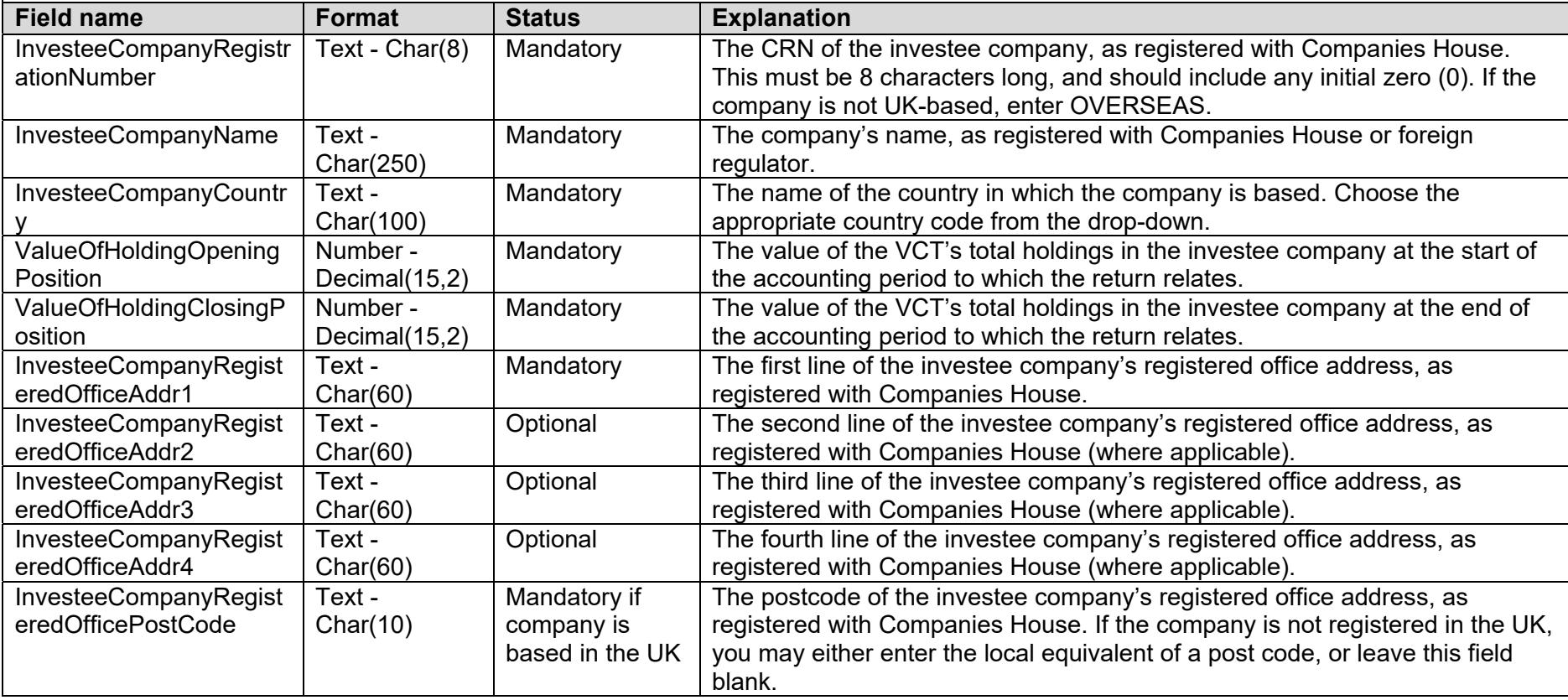

# **INVESTMENTS-BF**

*Notes: Enter details of each investment in every company that was held by the VCT at the start of the accounting period to which the return relates.* 

*You can enter company details in any order you choose, for example, alphabetically by name, or by reference to the date of first investment etc.* 

*Use one row per investment and copy the name of the investee company in each row in which an investment had been made.* 

*Investments in the same company should be in adjacent rows.* 

*Investments include money in the VCT's possession and cash on deposit.* 

*There is no need to segregate qualifying and non-qualifying investments.* 

*Do not leave blank rows at the start of the worksheet or between investments.* 

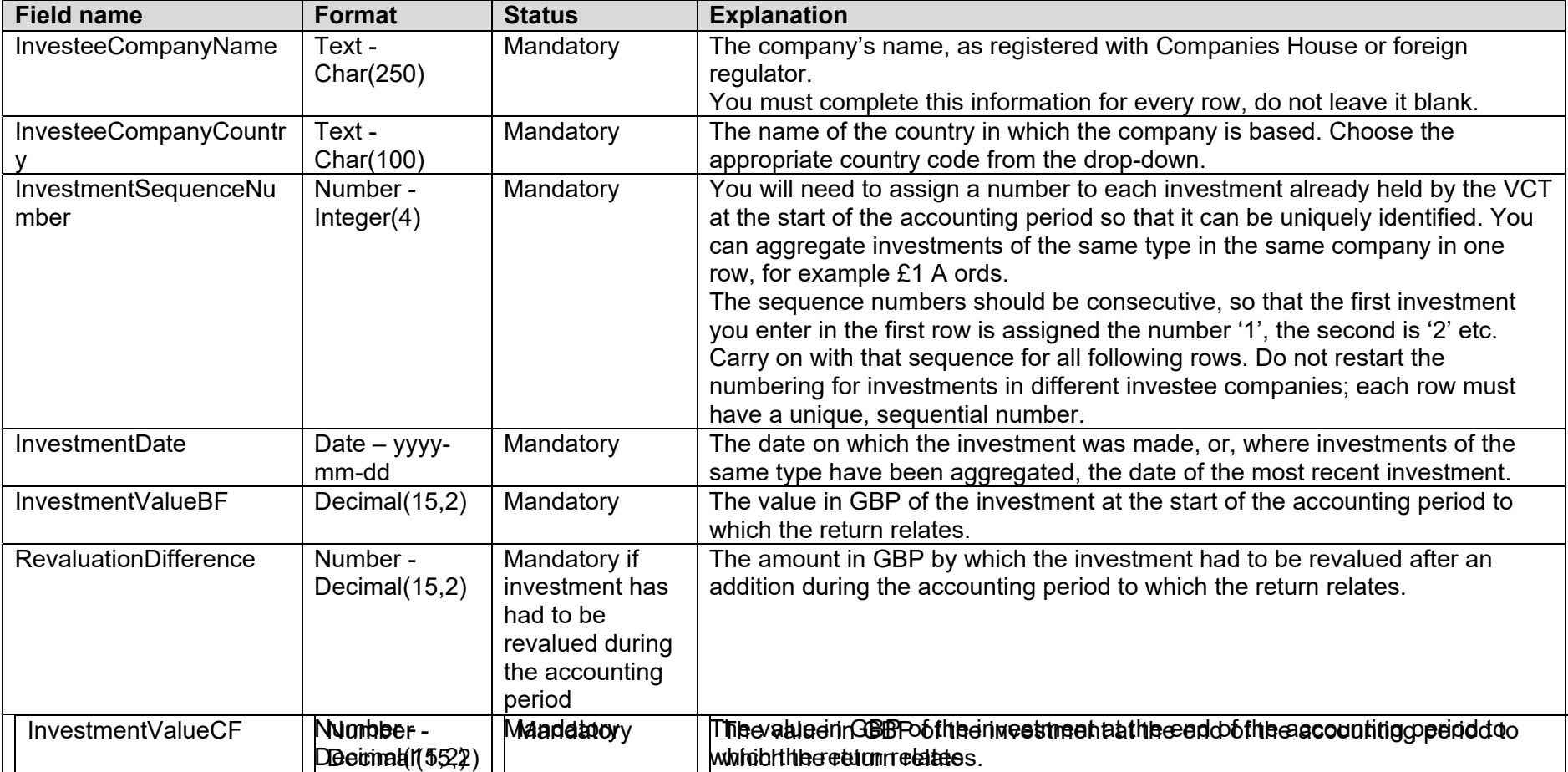

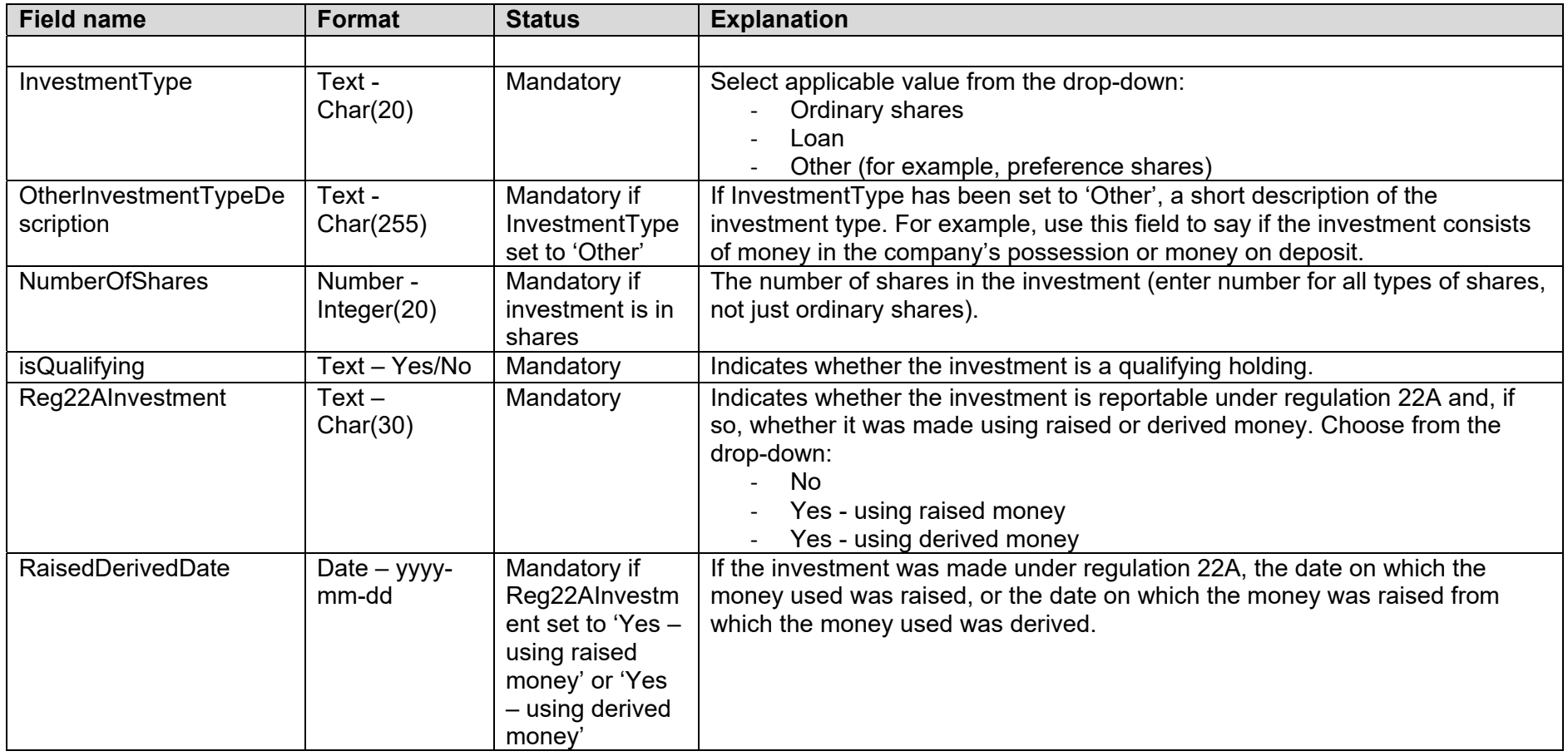

# **ADDITIONS**

*Notes: Enter details about any new investments (additions) made by the VCT during the accounting period to which the return relates. You can enter company details in any order you choose, for example, alphabetically by name, or by reference to the date of first investment etc.* 

*Use one row per addition.* 

*Additions relating to the same company should be in adjacent rows.* 

*There is no need to segregate qualifying and non-qualifying investments.* 

*Do not leave blank rows at the start of the worksheet or between additions.* 

*Do not fill in this tab if the VCT has not made any new investments in the accounting period.* 

*Do not include as an addition any investment that was transferred to the VCT as a result of a merger.* 

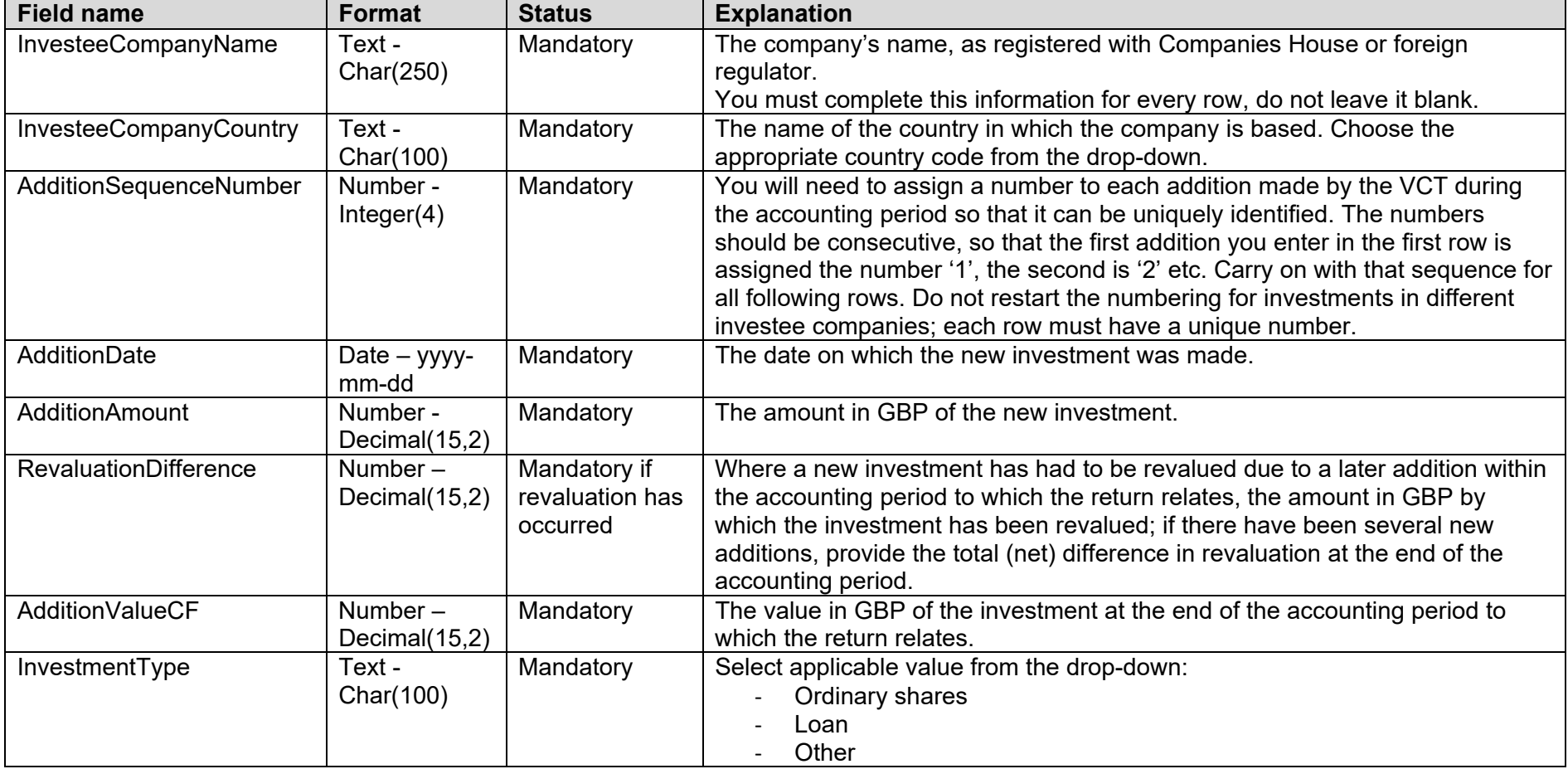

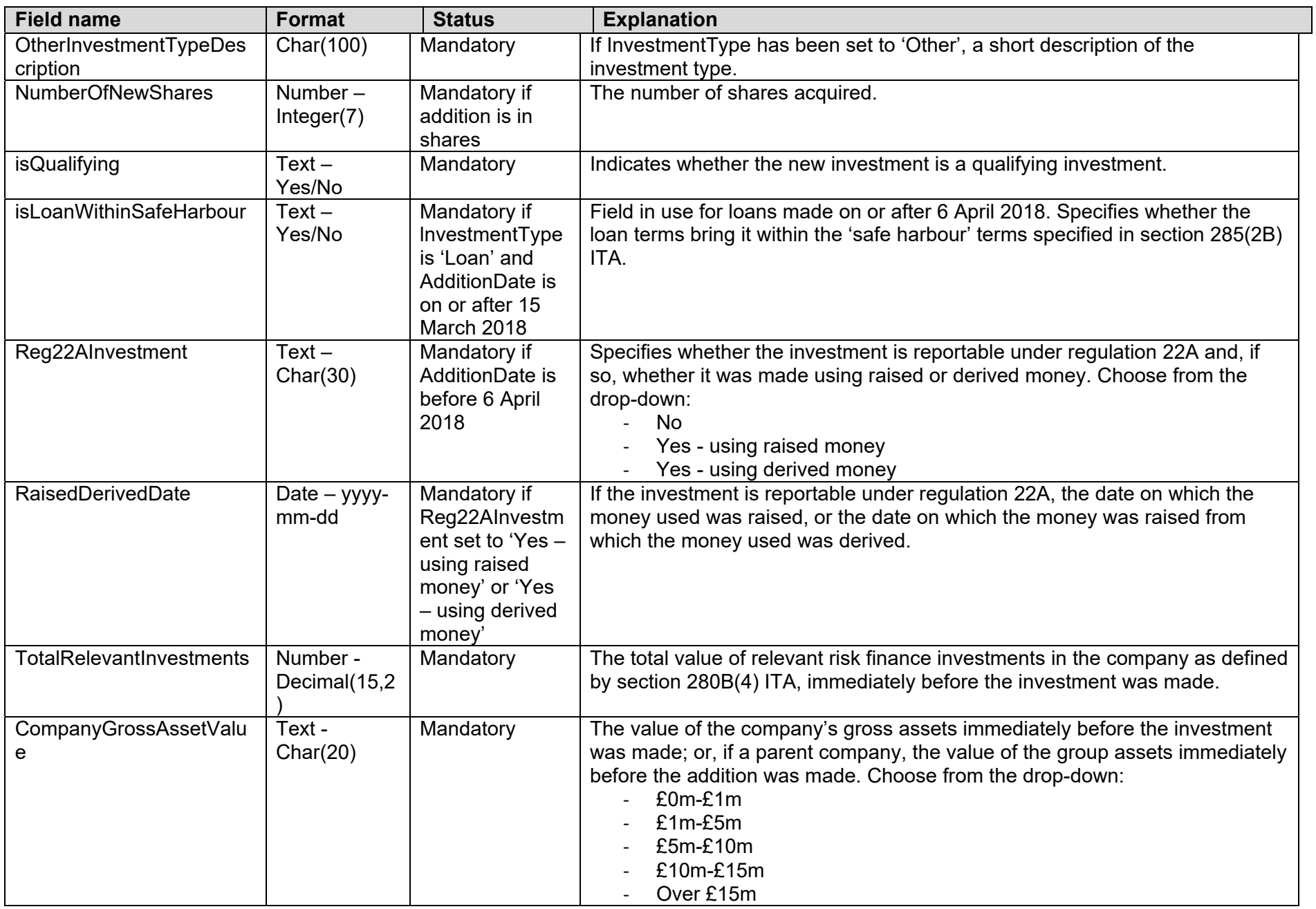

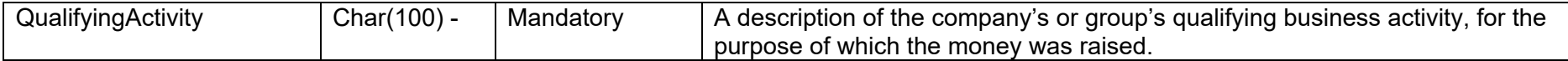

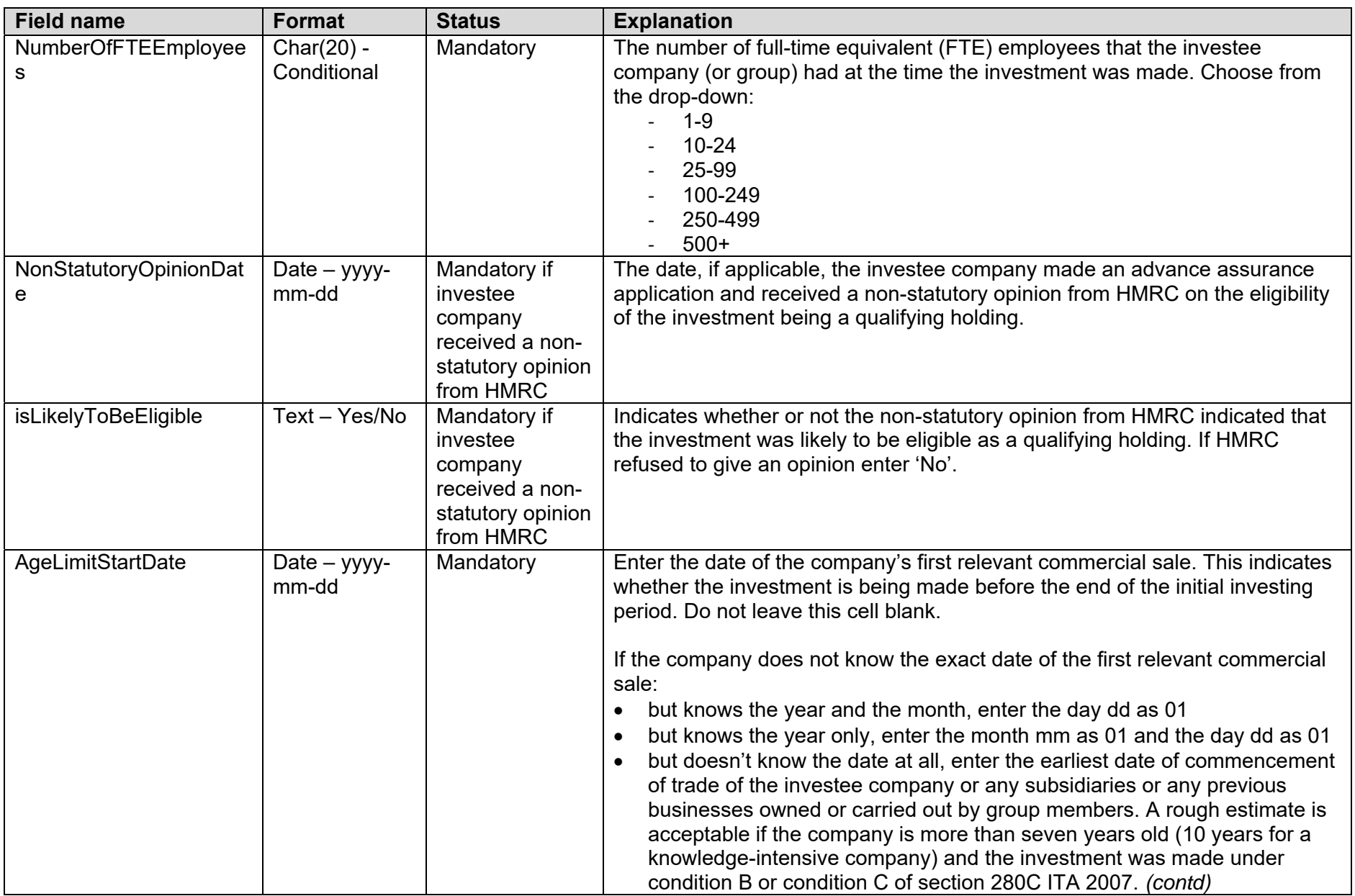

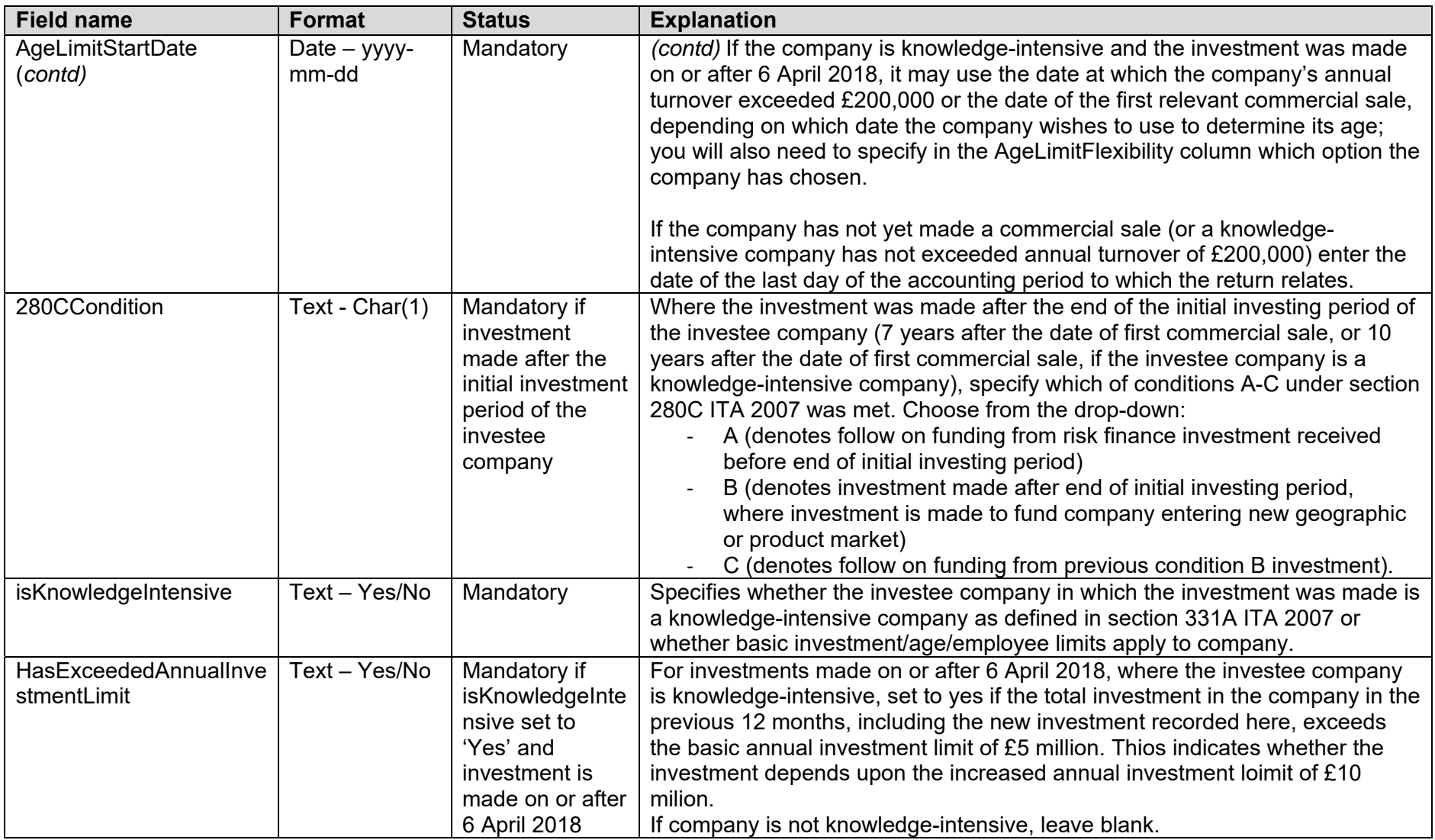

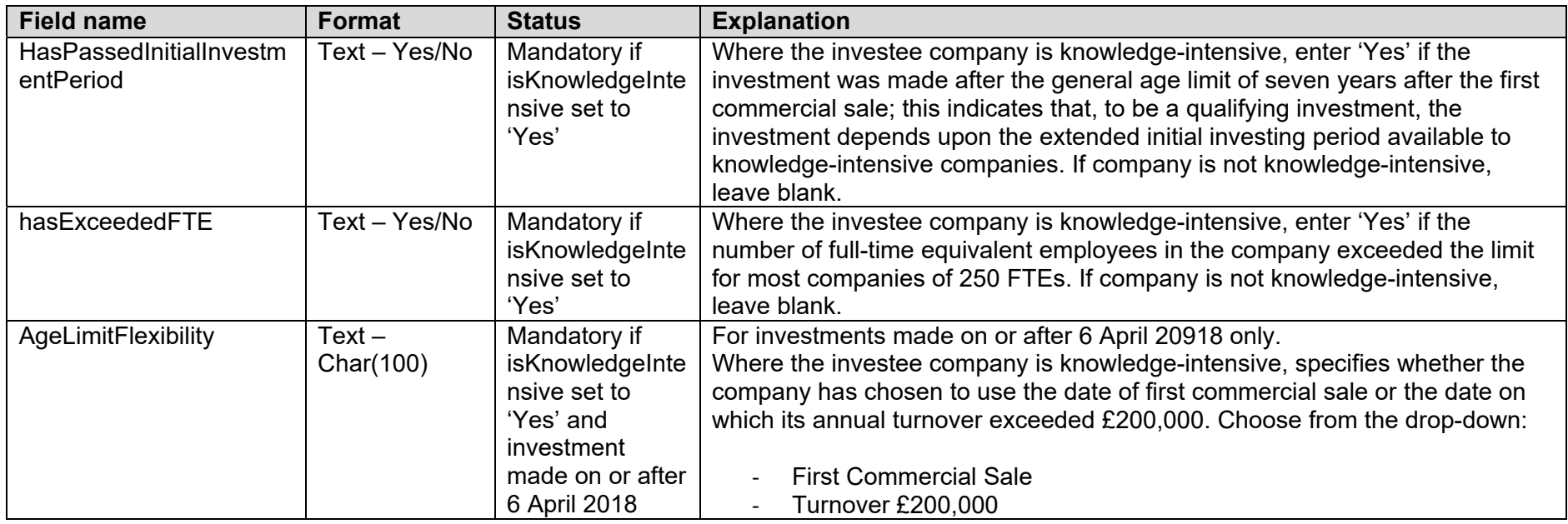

# **DISPOSALS**

*Notes: Information about disposals made by the VCT during the accounting period of existing or new investments. You can enter company details in any order you choose, for example, alphabetically by name, or by reference to the date of first investment etc.* 

*Use one row per disposal.* 

*Disposals relating to the same investment should be in adjacent rows.* 

*There is no need to segregate qualifying and non-qualifying investments.* 

*Do not leave blank rows at the start of the worksheet or between disposals.* 

*Do not fill in this tab if the VCT has not disposed of any investments in the accounting period.* 

*If the VCT merged with one or more VCTs in the accounting period and the VCT making the return (the 'reporting VCT') is not the successor company as defined by section 323 ITA 2007, do not include as a disposal any investment that was transferred to the successor VCT*

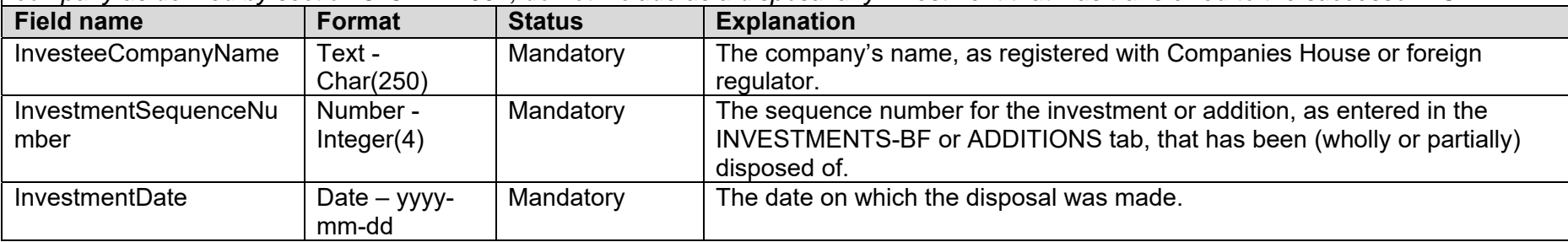

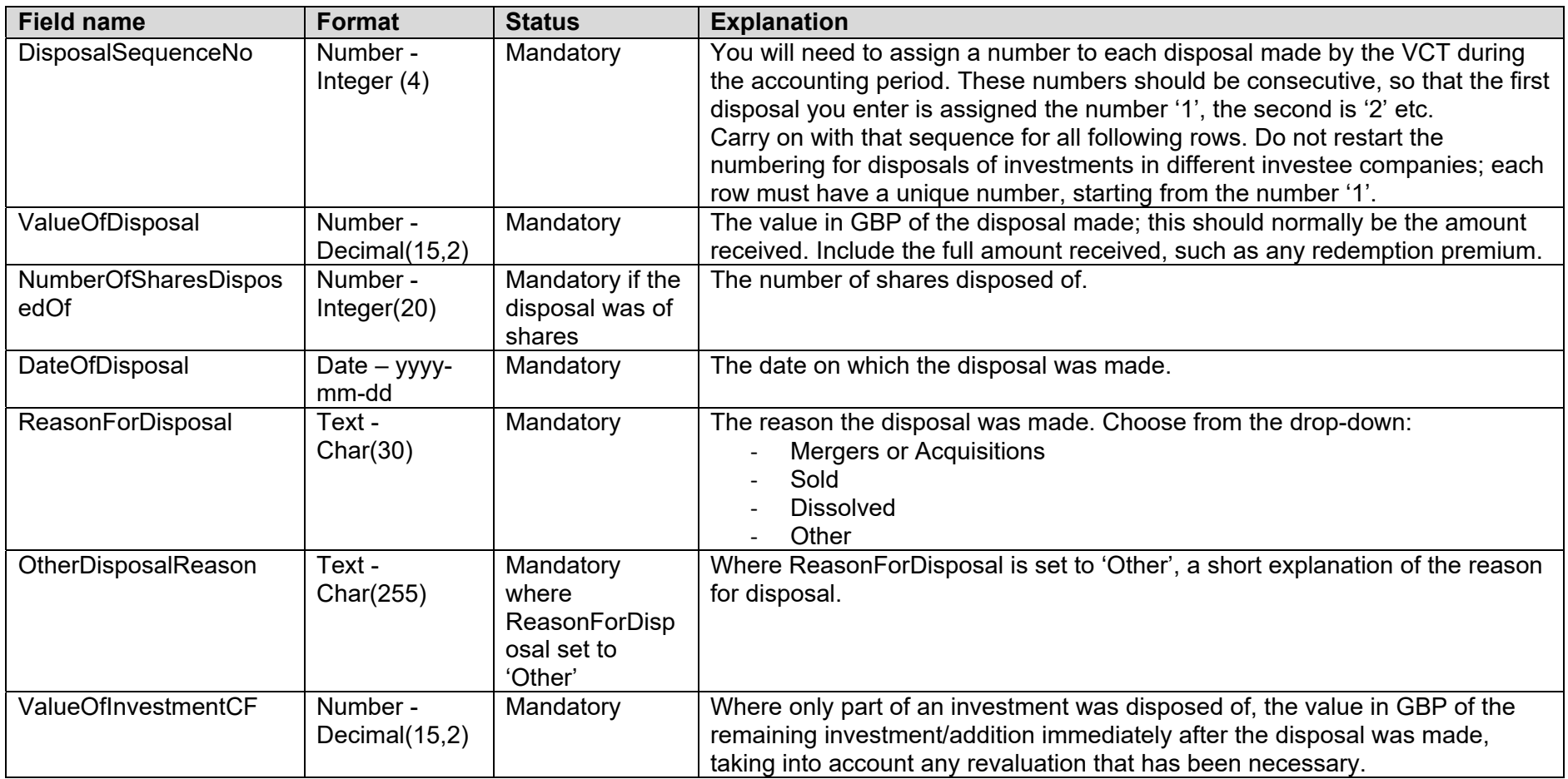